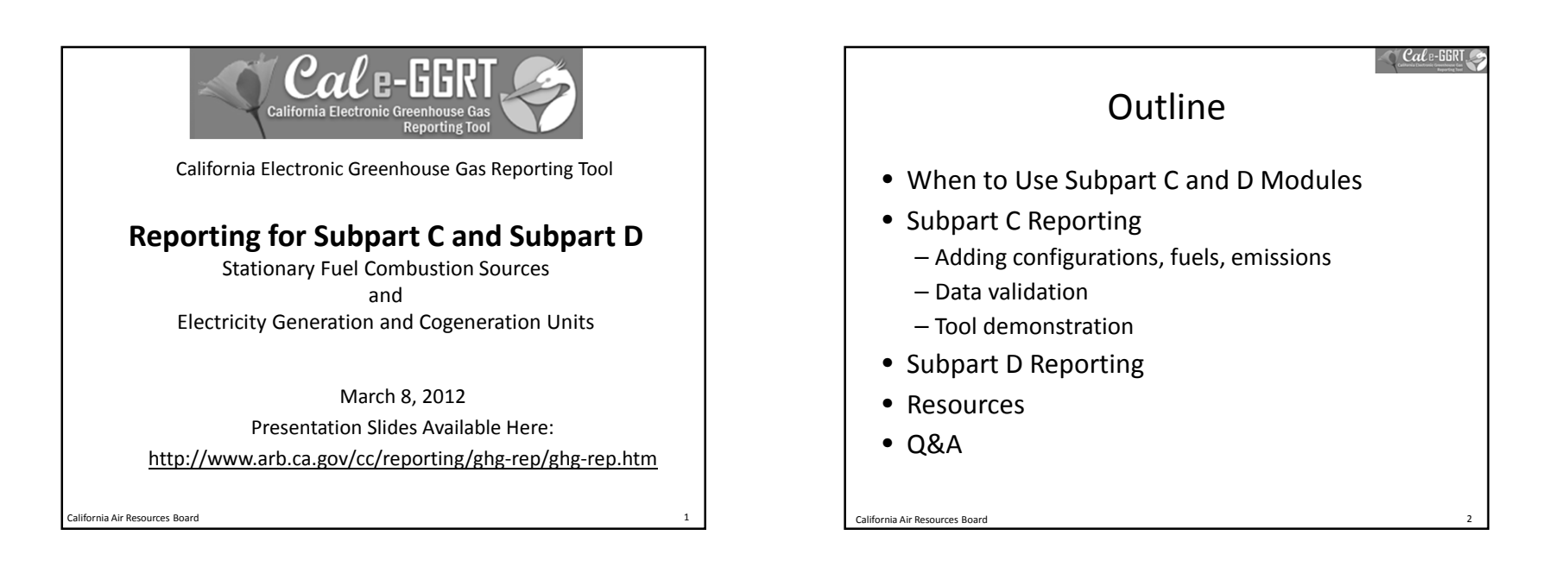

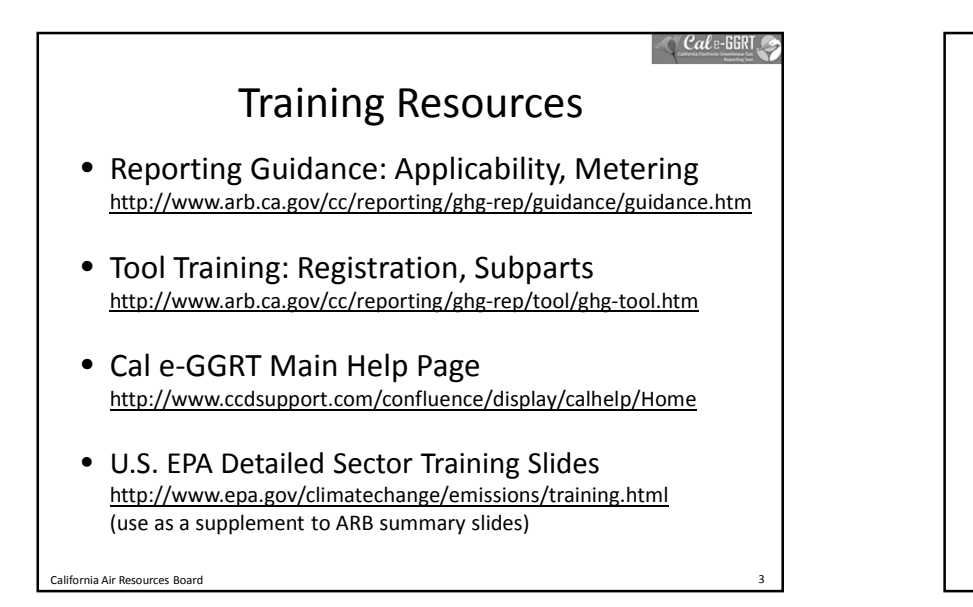

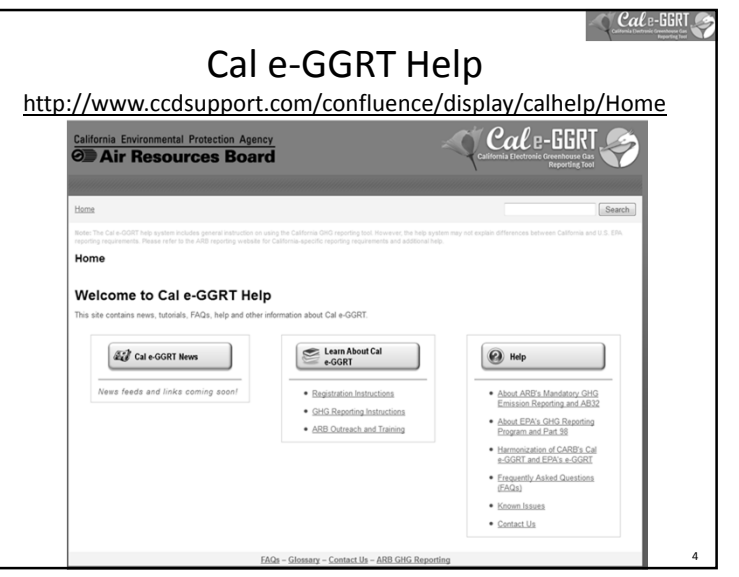

### What is Cal e-GGRT Used For?

- Cal e-GGRT is the system used to report all data required by the GHG mandatory reporting regulation
- The tool contains modules for each sector required to report
	- Also includes modules for Fee Regulation and  $SF<sub>6</sub>$
- Multiple users can be associated with <sup>a</sup> single facility or entity
- Verifiers can be associated with facilities and entities in the tool for data review purposes

When to Use Subpart C Module

- Report all emissions from stationary fuel combustion sources under the subpart C module
- Exceptions to reporting under the subpart C module
	- Units exempted from reporting combustion emissions under 40 CFR 98.30(b)
	- Electricity generating units subject to subpart D
	- Combustion units that exhaust to <sup>a</sup> CEMS that monitors both combustion emissions and process emissions from another subpart (e.g. <sup>a</sup> cement kiln that has both process and combustion emissions measured by <sup>a</sup> CEMS will be reported under Subpart H)
	- Process units that have emissions calculated according to another subpart (this does not generally apply to all combustion located at <sup>a</sup> facility with process emissions)

California Air Resources Board

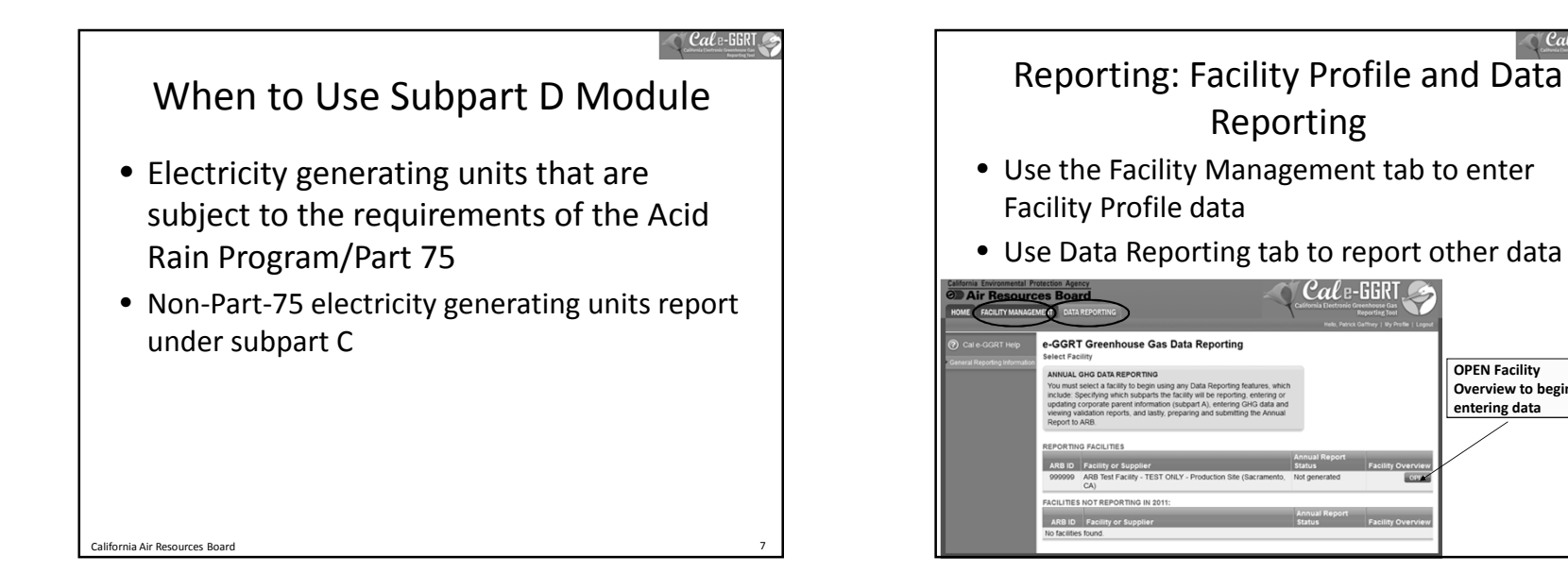

California Air Resources Board

8

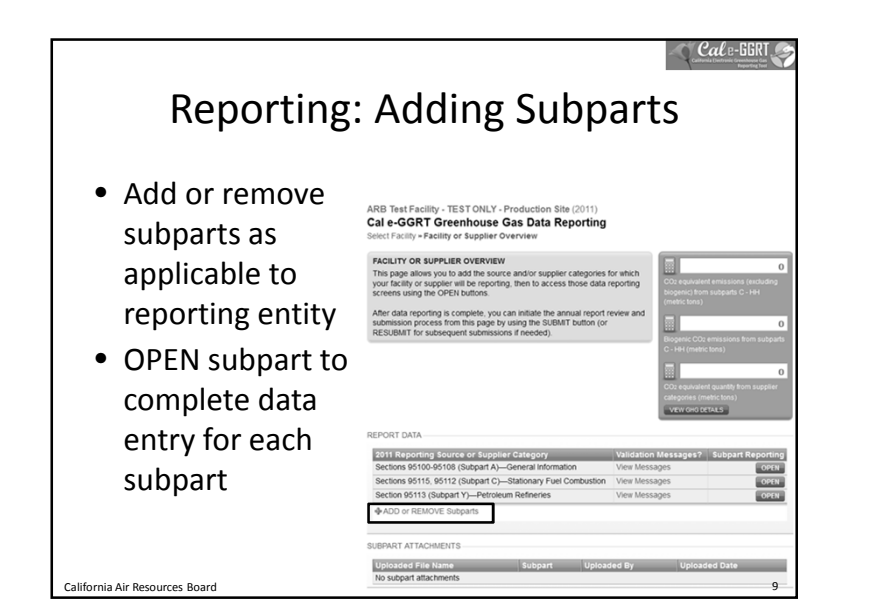

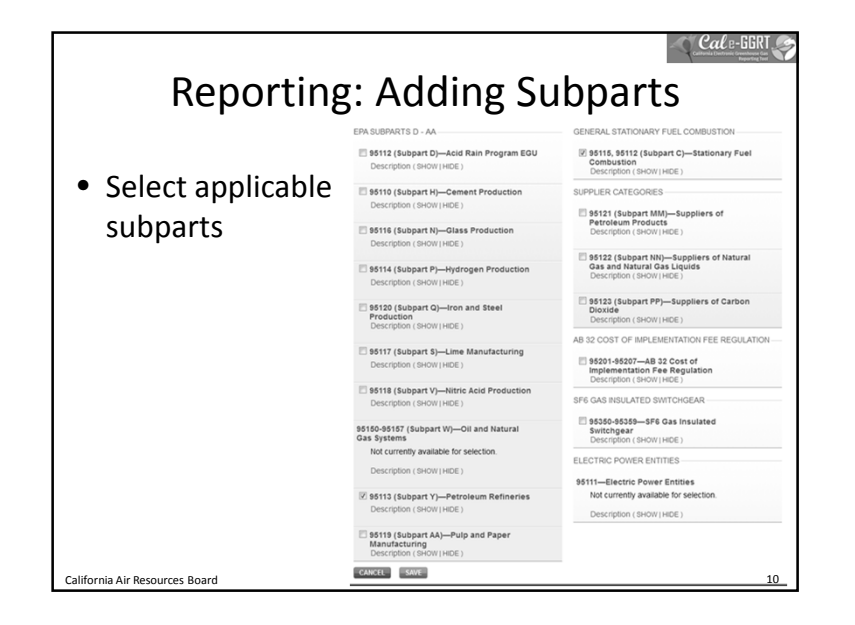

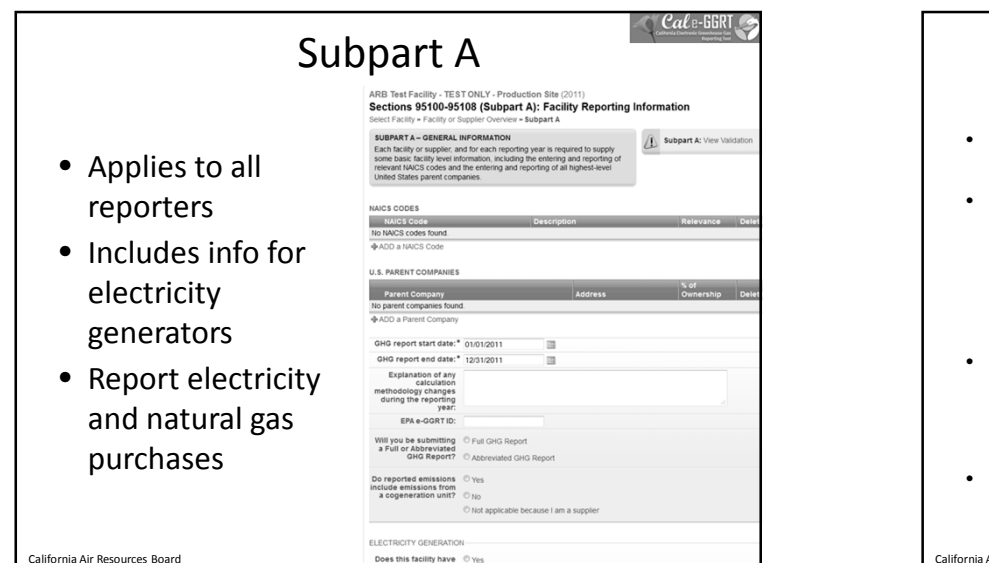

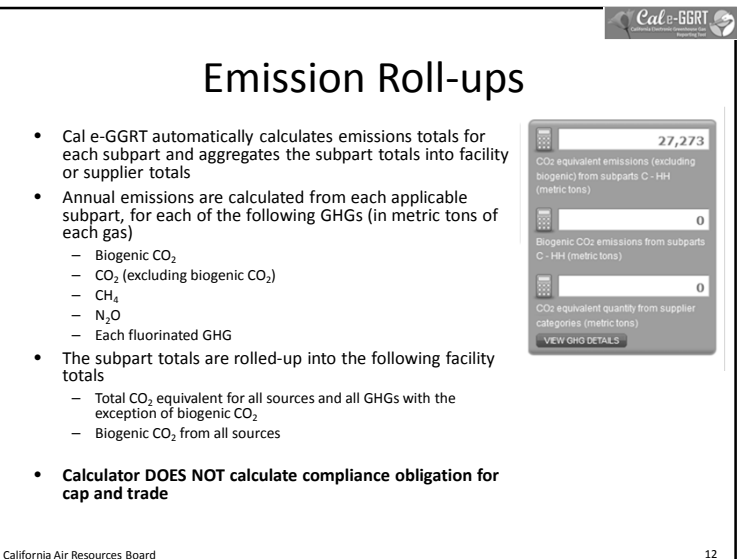

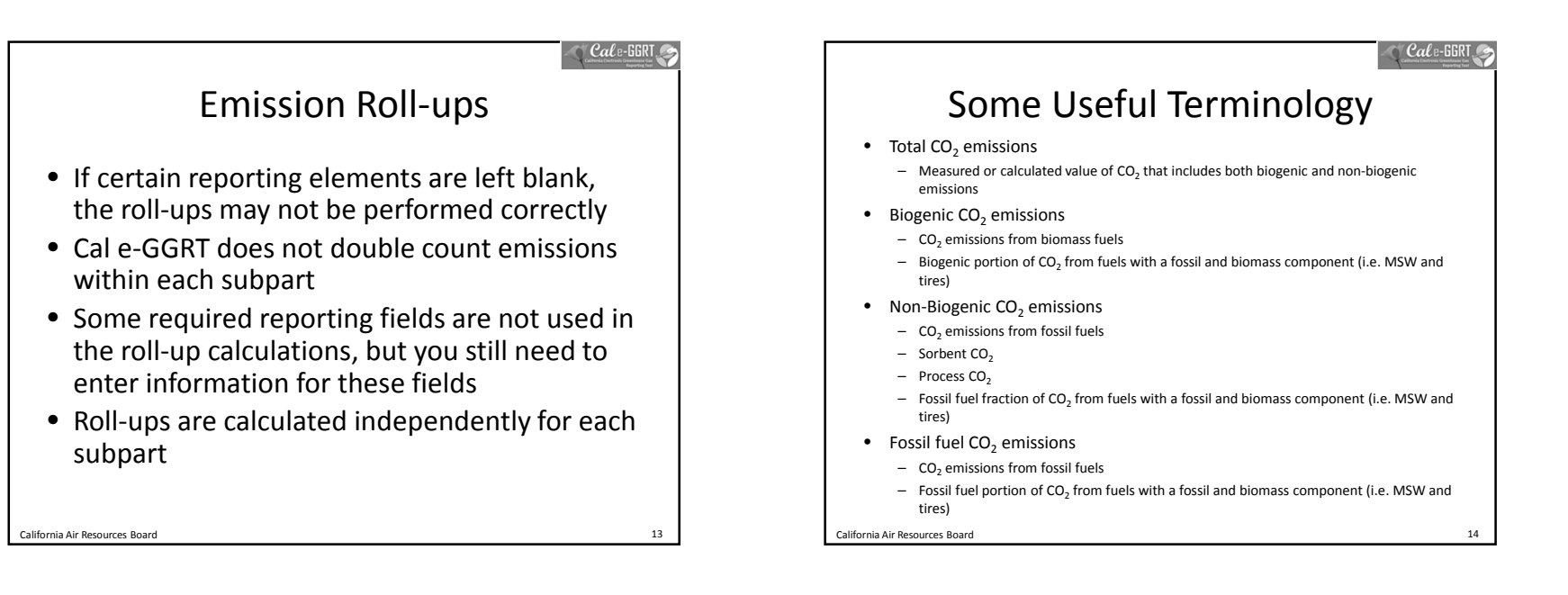

### $\bigcirc$  Cale-GGRT Additional Data Reporting • ARB requires additional data, not required by the U.S. EPA • Report all data required within Cal e-GGRT, which is harmonized with the ARB regulation – Additional identification of biogenic emissions – Equation inputs, such as monthly HHV data or carbon content data – Additional information for electricity generation or cogeneration facilities

California Air Resources Board 15

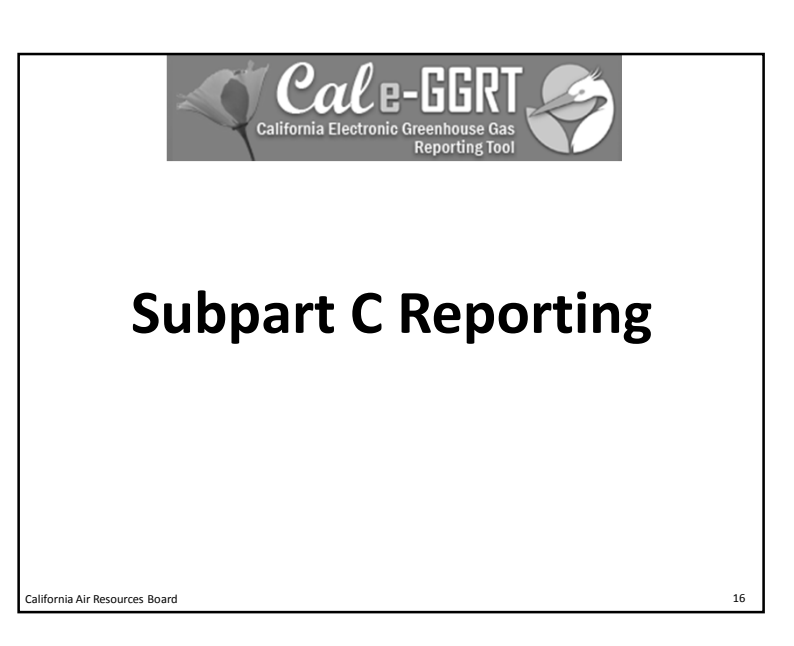

### $\cap$  Cale-GGRT

### Adding <sup>a</sup> Subpart C Configuration

- Two Step Process
- 1. Configuration Setup
	- Reported once for each configuration
	- Varies by configuration type
- 2. Fuel Use and Emissions per Configuration
	- Reported for each fuel combusted in <sup>a</sup> given configuration
	- Varies by tier and fuel type

California Air Resources Board 17

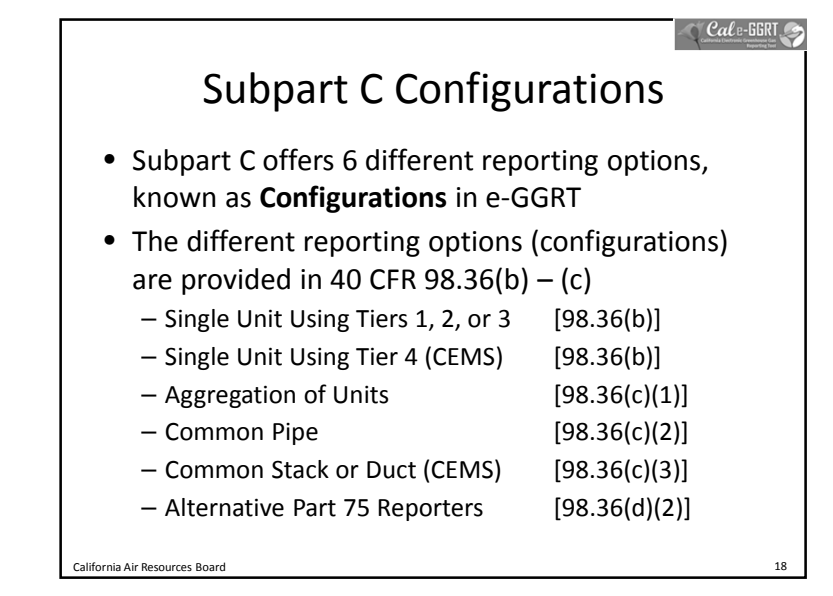

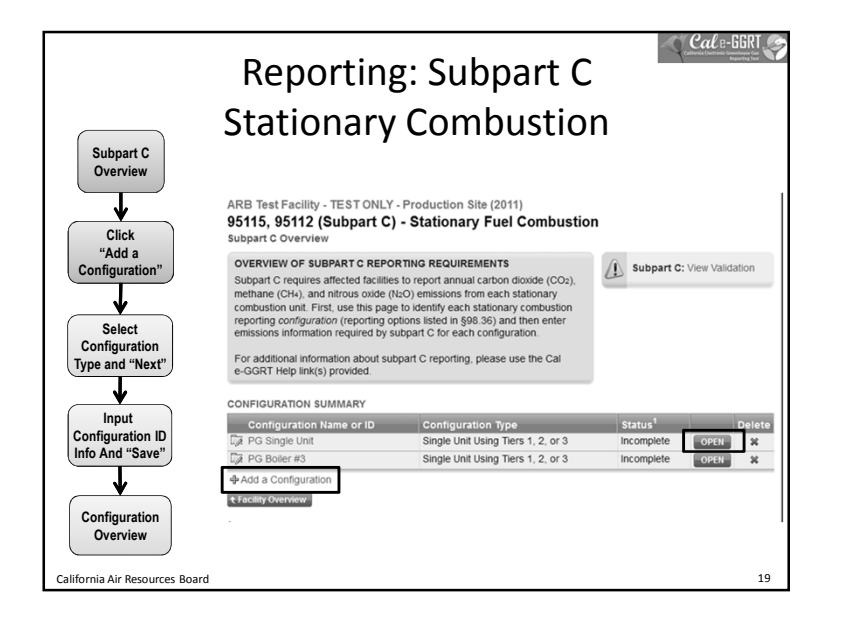

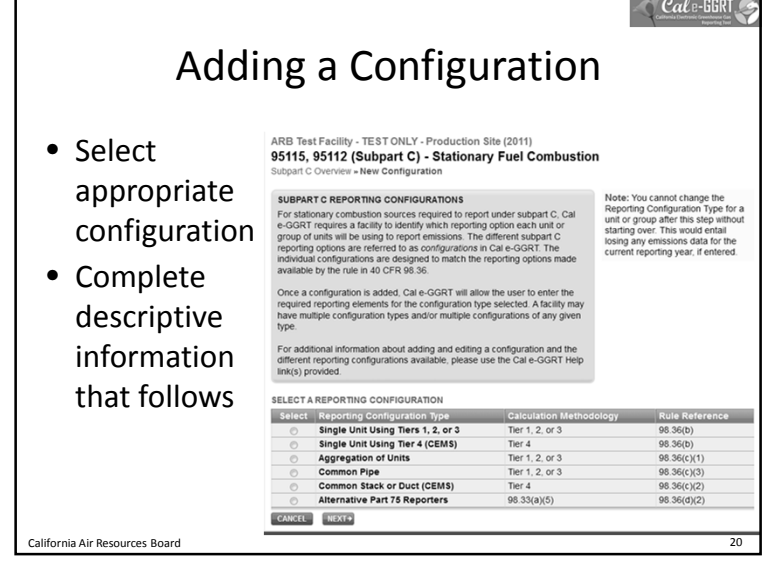

 $\bigcirc$  Cale-GGI

 $(sct)$ 

53.02 Kg CO2/mmBtu

0.001 Kg CH4/mmBtu

0.0001 Kg N2O/mmBt

0.001028 (mmBtu/sc

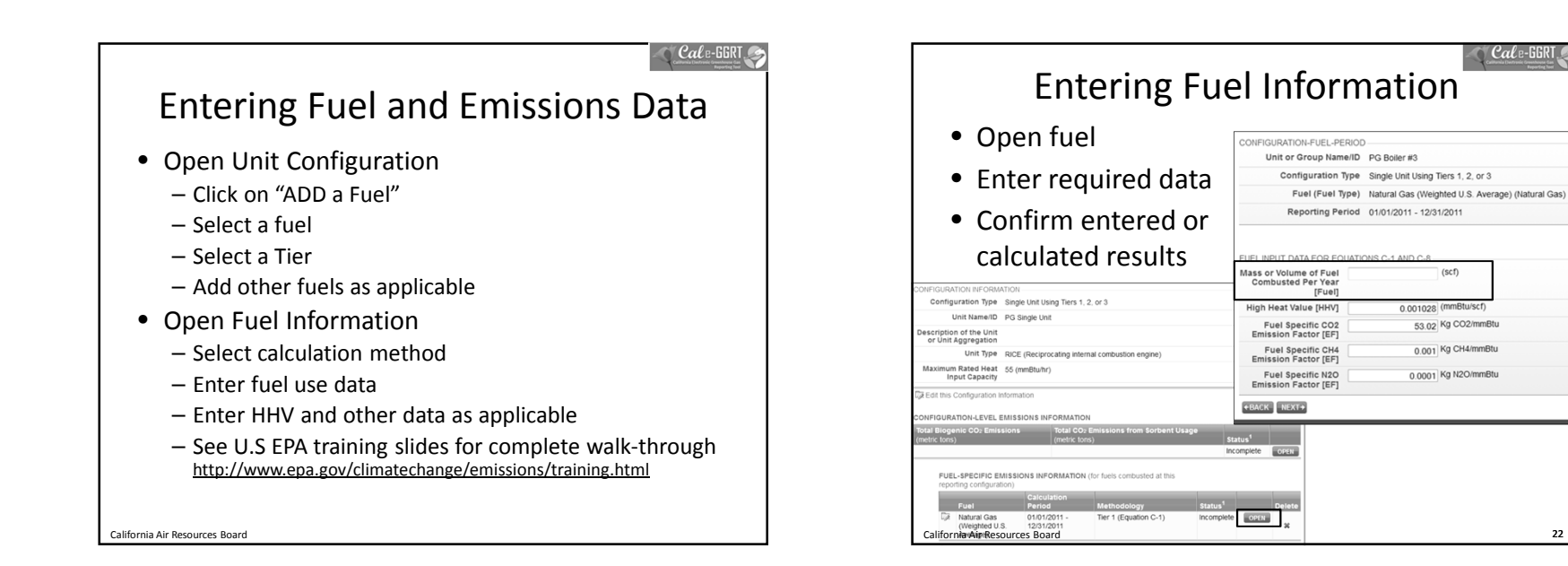

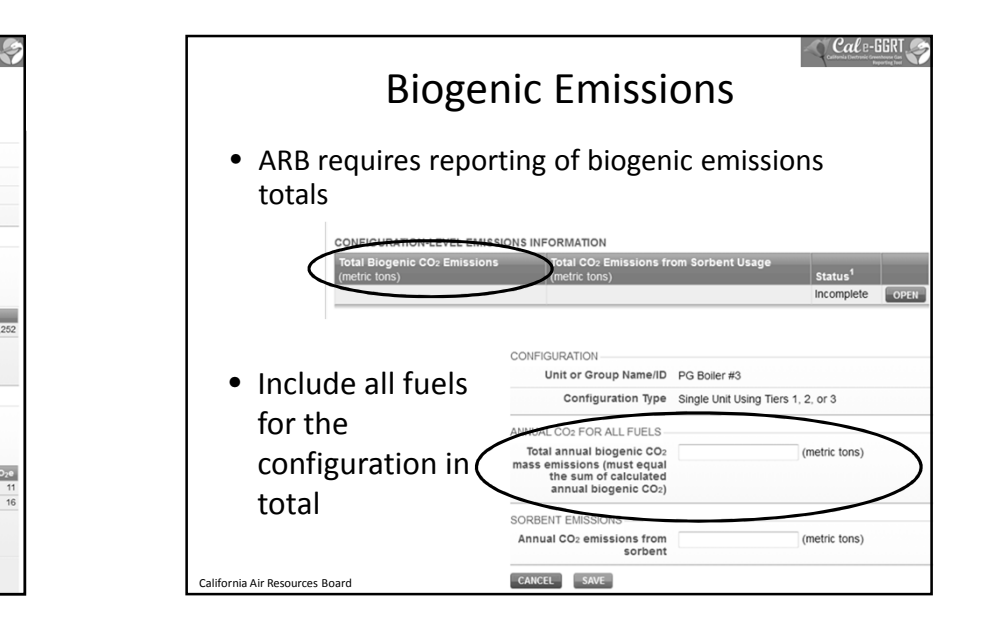

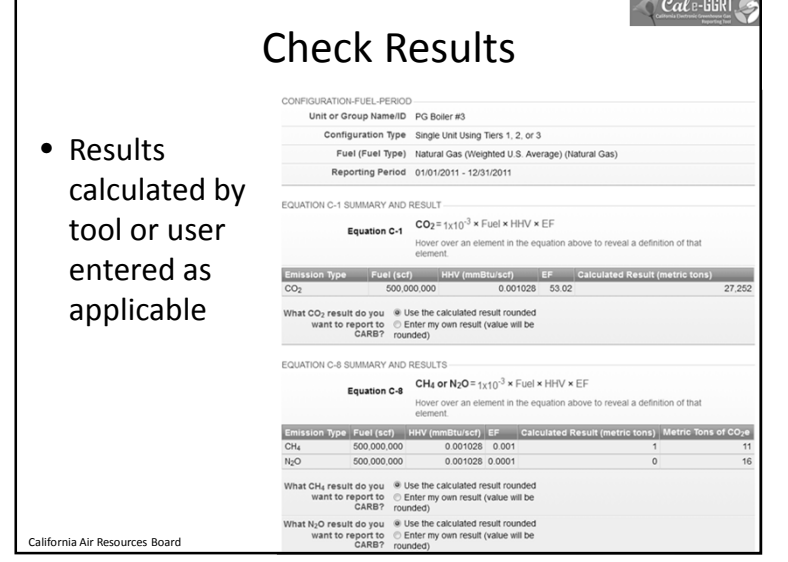

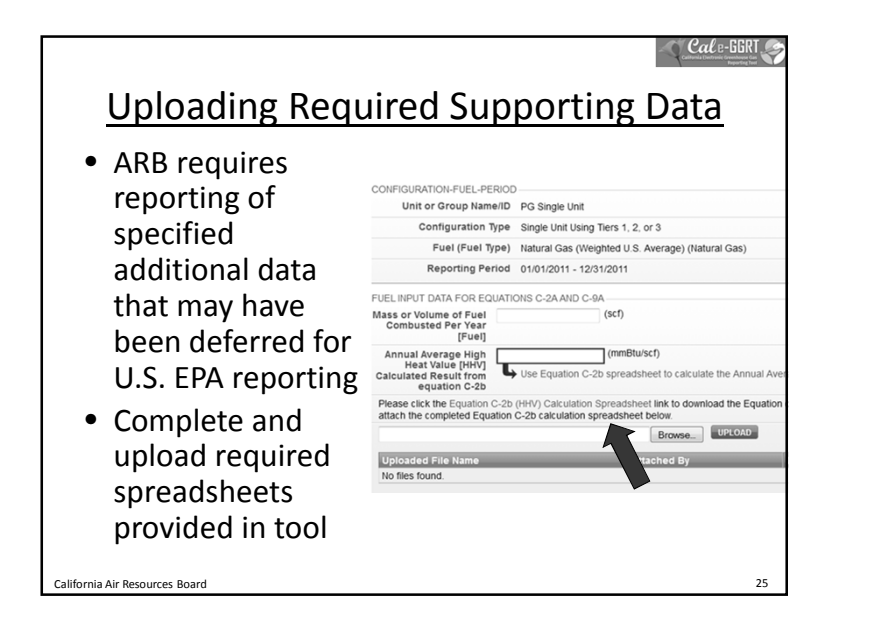

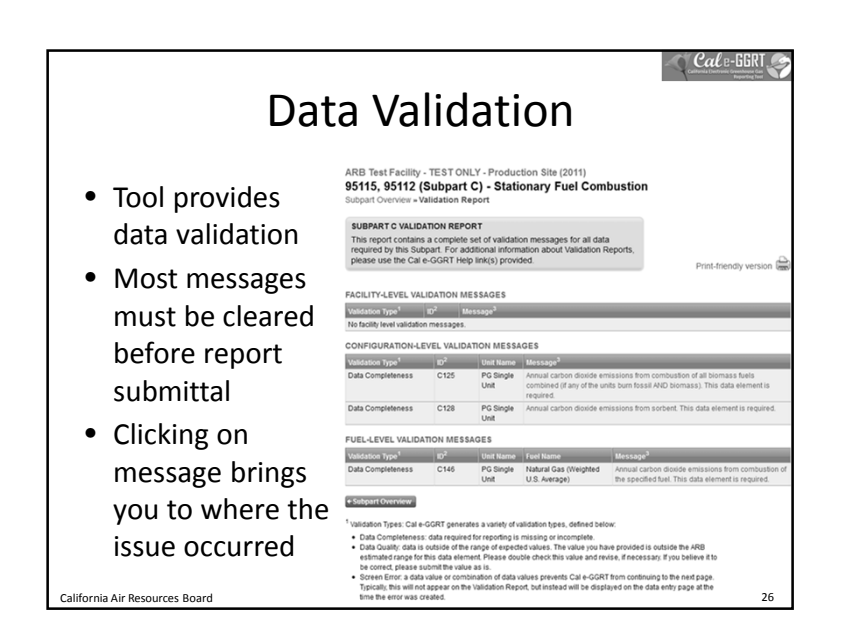

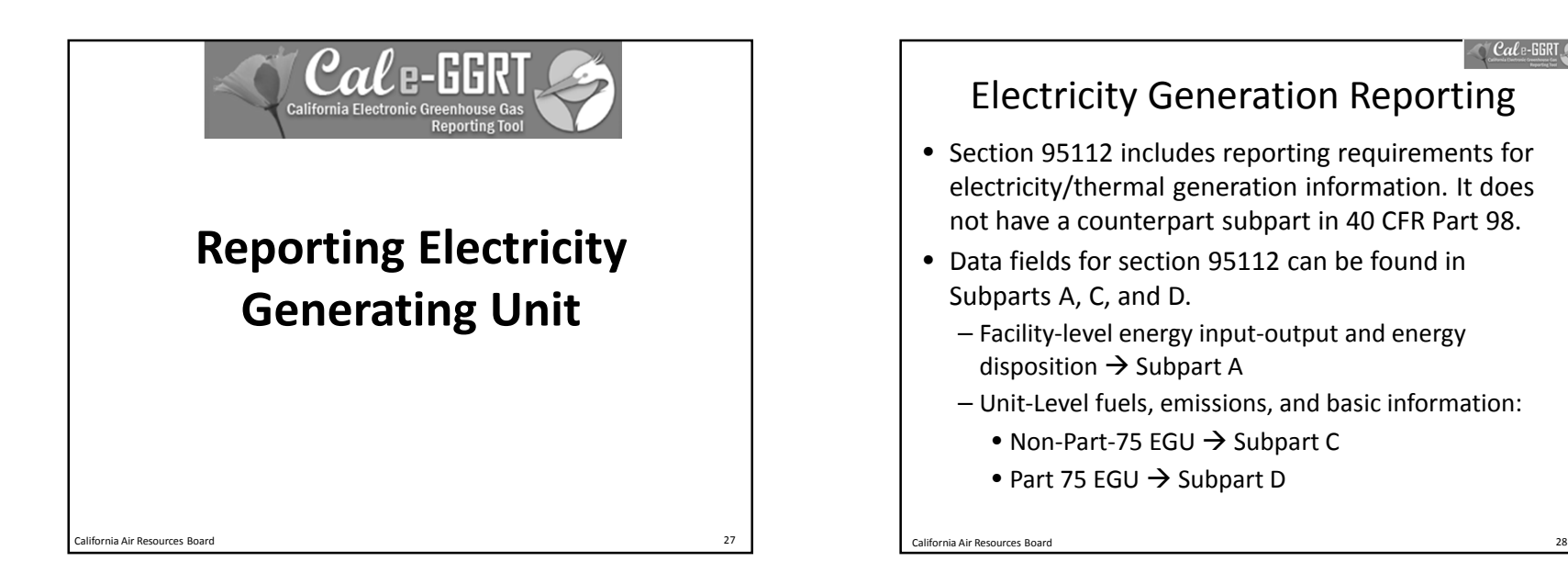

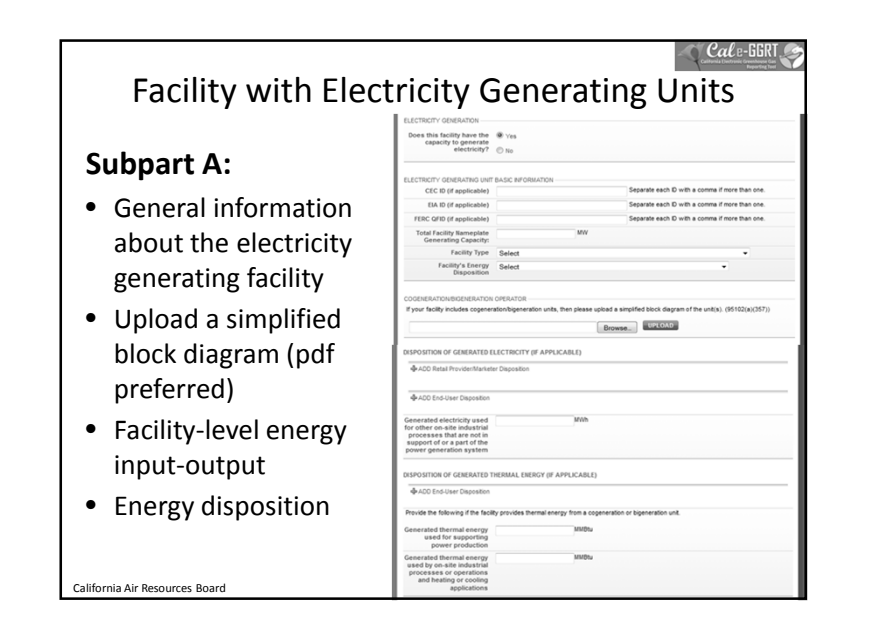

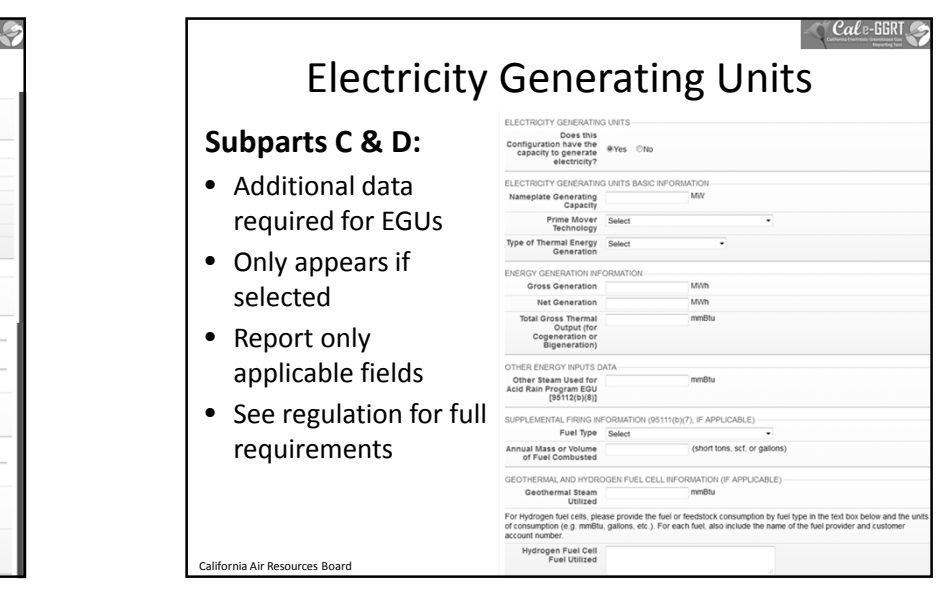

 $\bigcirc$  Cale-GGRT Subpart D Units • Overall functionality closely mirrors the reporting configurations in Subpart C • Fuels and emissions data fields are mostly the same as in U.S. EPA's e-GGRT • The only major difference is in how the  $CO<sub>2</sub>$  emissions number is entered. Users have to hand-typed the CO<sub>2</sub> number into Subpart D. • Section 95112 data fields are identical to those in Subpart C California Air Resources Board 31

# Key Reporting Dates

 $\bigcirc$  Cal e-GG

- See **Key Dates** webpage for specific dates applicable to reporting year
- http://www.arb.ca.gov/cc/reporting/ghgrep/ghg-rep-dates.htm
- Actual Reporting Dates may differ from dates specified in the regulation if the specified dates fall on <sup>a</sup> Saturday, Sunday, or Holiday

California Air Resources Board 32

• **Key Dates** page is updated annually with required submission dates

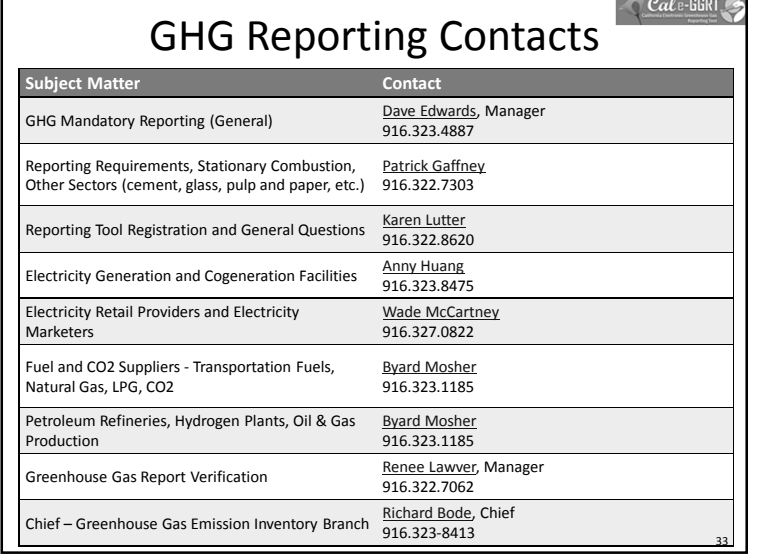

## $\bigcirc$  Cale-GGRI For More Information • GHG Reporting Website – http://www.arb.ca.gov/cc/reporting/ghg-rep/ghg-rep.htm • See website for: – Regulation reporting guidance and fact sheets – Reporting tool information – "Clean" copy of the regulation (no underline/strikeout) • Email reporting tool questions to: ghgreport@arb.ca.gov California Air Resources Board 34

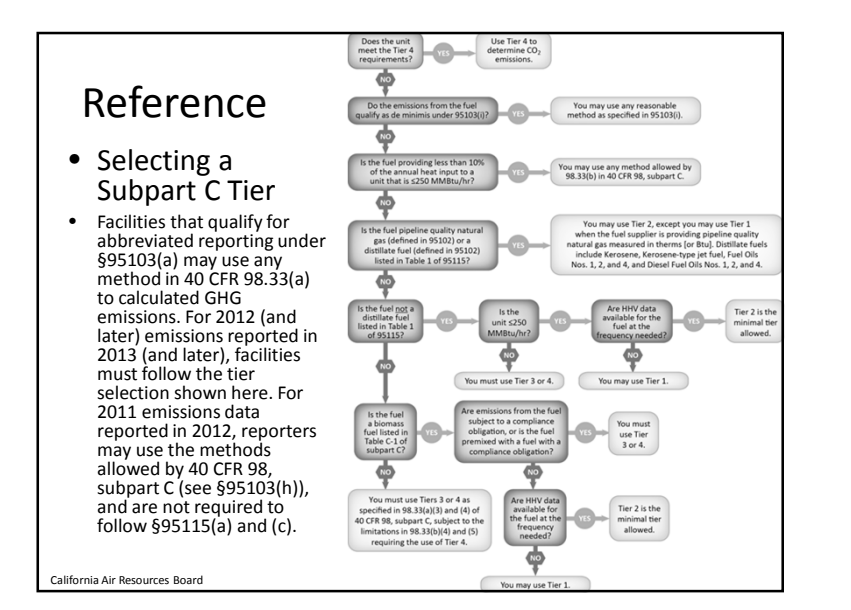

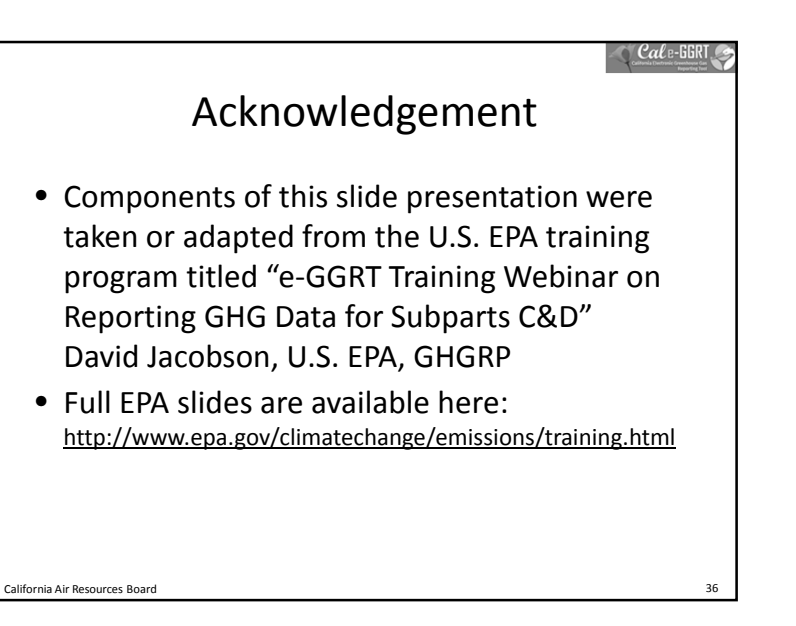